Документ подписан про**милии и стередетерно просвещения россиискои федерации** Информация о владельце:<br>ФИО: Кислова Наталья **ФРАЗОВАЛЬНОЕ ГОСУДАРСТВЕННОЕ бюджетное образовательное учреждение высшего образования** Дата подписания: 17.0**3:@амарекий государственный социал<mark>ьно-педагогический университет</mark>»** ФИО: Кислова Наталья Николаевна Должность: Проректор по УМР и качеству образования Уникальный программный ключ:

**Кафедра информационно-коммуникационных технологий в образовании** 52802513f5b14a975b3e9b13008093d5726b159bf6064f865ae65b96a966c035

УТВЕРЖДАЮ Проректор по УМР и КО, председатель УМС СГСПУ  $\mathbb{Z}$ ма $\swarrow$  Н.Н. Кислова

# **МОДУЛЬ "ОБЩЕПРОФЕССИОНАЛЬНАЯ ПОДГОТОВКА" Компьютерная графика**

рабочая программа дисциплины (модуля)

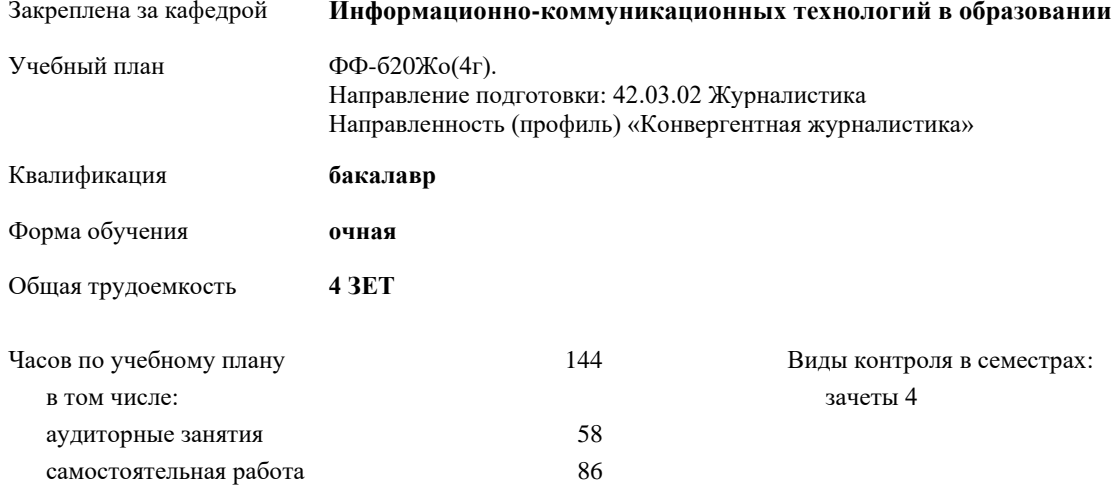

## **Распределение часов дисциплины по семестрам**

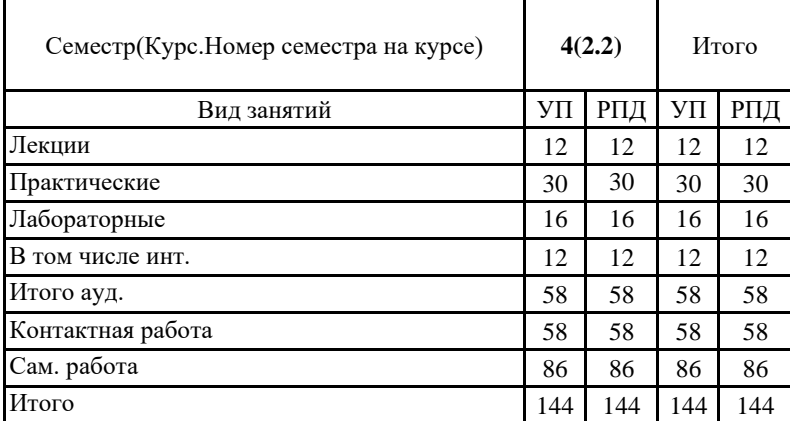

# Программу составил(и):

# **Семенова Наталья Николаевна**

При наличии обучающихся из числа лиц с ограниченными возможностями здоровья, которым необходим особый порядок освоения дисциплины (модуля), по их желанию разрабатывается адаптированная к ограничениям их здоровья рабочая программа дисциплины (модуля).

Рабочая программа дисциплины **Компьютерная графика**

разработана в соответствии с ФГОС ВО:

Федеральный государственный образовательный стандарт высшего образования по направлению подготовки 42.03.02 Журналистика (уровень бакалавриата) (приказ Минобрнауки России от 08.06.2017г. №524)

составлена на основании учебного плана:

Направление подготовки: 42.03.02 Журналистика Направленность (профиль): «Конвергентная журналистика» утвержденного Учёным советом СГСПУ от 30.08.2019 протокол № 1.

Рабочая программа одобрена на заседании кафедры

**Информационно-коммуникационных технологий в образовании**

Протокол от 27.08.2019 г. №1 Переутверждена на основании решения Ученого совета СГСПУ Протокол заседания Ученого совета СГСПУ от 25.02.2022 г. №7 Зав. кафедрой Брыксина О.Ф.

Начальник УОП

\_\_\_\_\_\_\_\_\_\_\_\_\_\_\_\_\_\_\_\_\_\_ Н.А. Доманина

Направление подготовки: 42.03.02 Журналистика, направленность (профиль): «Конвергентная журналистика»

#### Рабочая программа дисциплины «Компьютерная графика» **1. ЦЕЛИ И ЗАДАЧИ ОСВОЕНИЯ ДИСЦИПЛИНЫ (МОДУЛЯ)**

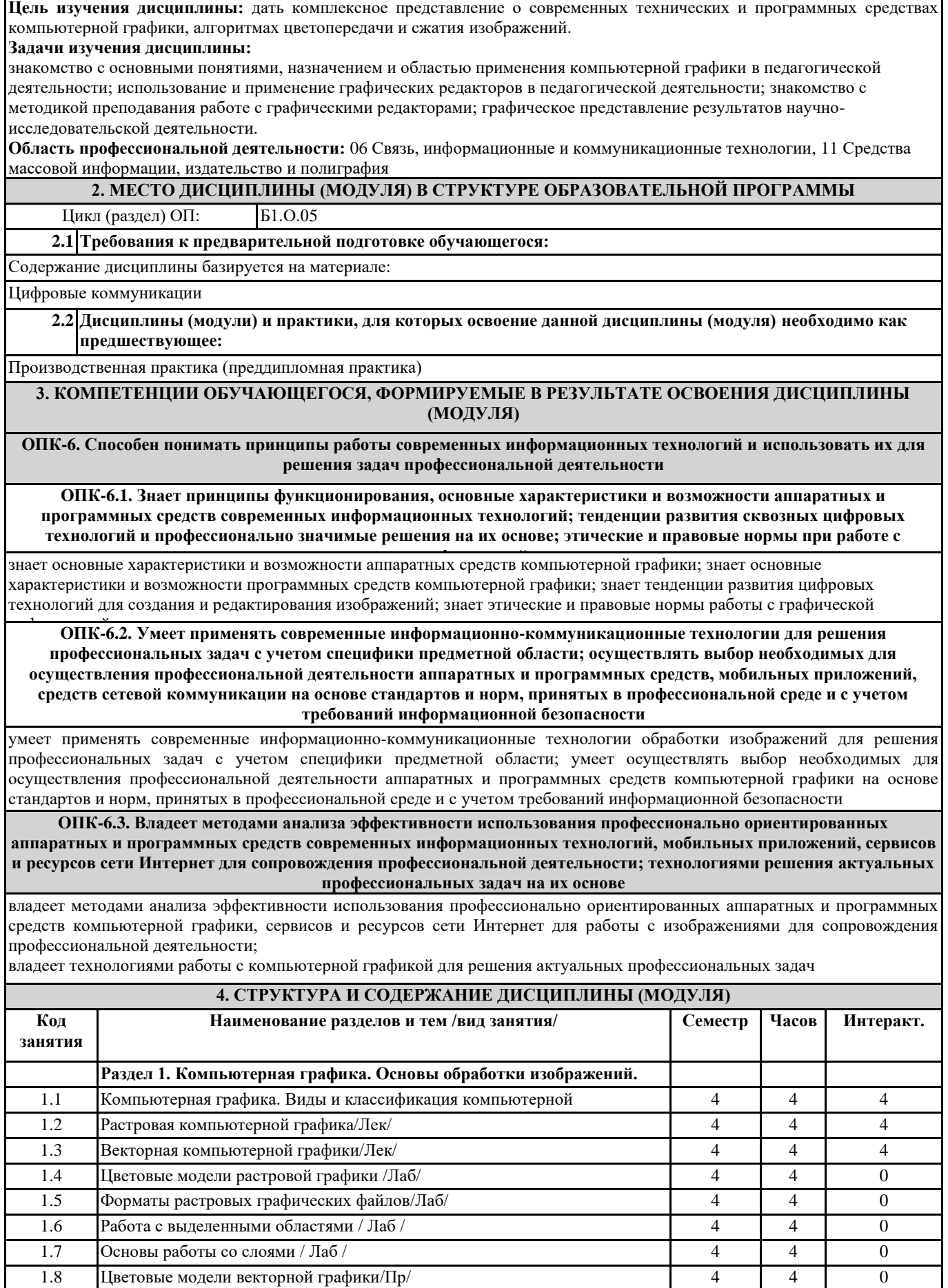

Направление подготовки: 42.03.02 Журналистика, направленность (профиль): «Конвергентная журналистика»

|                                                                                                    |                                       | Рабочая программа дисциплины «Компьютерная графика»                                                                                                    |                |                |                  |
|----------------------------------------------------------------------------------------------------|---------------------------------------|----------------------------------------------------------------------------------------------------|----------------|----------------|------------------|
| 1.9                                                                                                    | Рисование и раскрашивание/Пр/         |                                                                                                    | 4              | 4              | $\mathbf{0}$     |
| 1.10                                                                                                    | Ретуширование фотографий/Пр/          |                                                                                                    | $\overline{4}$ | $\overline{4}$ | $\mathbf{0}$     |
| 1.11                                                                                                    | Создание рисунков из кривых/Пр/       |                                                                                                    | $\overline{4}$ | 4              | $\theta$         |
| 1.12                                                                                                    | Основы коррекции тона/Пр/             |                                                                                                    | 4              | 6              | $\mathbf{0}$     |
| 1.13                                                                                                    | Основы коррекции цвета/Пр/            |                                                                                                    | $\overline{4}$ | 8              | $\overline{0}$   |
| 1.14                                                                                                    | Трехмерная графика/Пр/                |                                                                                                    | 4              | 6              | $\theta$         |
| 1.15                                                                                                    | Трехмерная графика/Ср/                |                                                                                                    | 4              | 26             | $\boldsymbol{0}$ |
| 1.16                                                                                                    | Связывание цветов/Ср/                 |                                                                                                    | 4              | 12             | $\boldsymbol{0}$ |
| 1.17                                                                                                    | Создание рельефа/Ср/                  |                                                                                                    | $\overline{4}$ | 12             | $\mathbf{0}$     |
| 1.18                                                                                                    | Трехмерный шаблон/Ср/                 |                                                                                                    | $\overline{4}$ | 12             | $\mathbf{0}$     |
| 1.19                                                                                                    | Растровая графика /Ср/                |                                                                                                    |                | 12             | $\mathbf{0}$     |
| 1.20                                                                                                    | Векторная графика /Ср/                |                                                                                                    |                | 12             | $\mathbf{0}$     |
| 5. Оценочные и методические материалы по дисциплине (модулю)                                                                                                    |                                       |                                                                                                    |                |                |                  |
| 5.1. Содержание аудиторной работы по дисциплине (модулю)                                                                                                    |                                       |                                                                                                    |                |                |                  |
| 4 семестр, 6 лекций, 15 практических занятий, 8 лабораторных занятий<br>Раздел 1. Компьютерная графика. Основы обработки изображений.<br>Лекция №1-2 (4 часа)<br>Компьютерная графика. Виды и классификация компьютерной графики.<br>Вопросы: |                                       |                                                                                                    |                |                |                  |
| Понятие и определение компьютерной графики. Виды и классификация компьютерной графики. Программные и<br>аппаратные средства работы с графической информации<br>Лекция №3-4 (4 часа)<br>Растровая компьютерная графика.                        |                                       |                                                                                                    |                |                |                  |
| Вопросы:                                                                                                    |                                       | Принципы построения изображений в растровой компьютерной графики. Форматы растровых графических изображений.<br>Лекция №5-6 (4 часа)<br>Векторная компьютерная графика.<br>Вопросы: Принципы построения изображений в векторной компьютерной графики. Форматы векторных графических |                |                |                  |
| изображений.                                                                                                    |                                       | Практическое занятие №1-2 (4 часа)<br>Цветовые модели векторной графики                                                                                                    |                |                |                  |
| Вопросы и задания<br>форматы.                                                                                                    |                                       | Цветовая модель СМҮК. Формирование собственных цветовых оттенков при печати изображений. Взаимосвязь цветовых<br>моделей RGB и CMYK. Кодирование цвета в различных графических редакторах. Цветовая модель HSB. Векторные                                                           |                |                |                  |
|                                                                                                    |                                       | Практическое занятие №3-4 (4 часа)<br>Рисование и раскрашивание                                                                                                    |                |                |                  |
| Вопросы и задания                                                                                                    |                                       |                                                                                                    |                |                |                  |
|                                                                                                    | Рисование и раскрашивание изображений |                                                                                                    |                |                |                  |
|                                                                                                    |                                       | Практическое занятие №5-6 (4 часа)<br>Ретуширование фотографий                                                                                                    |                |                |                  |
| Вопросы и задания                                                                                                    | Ретуширование фотографии              |                                                                                                    |                |                |                  |
|                                                                                                    |                                       | Практическое занятие №7-8 (4 часа)                                                                                                    |                |                |                  |
|                                                                                                    | Создание рисунков из кривых           |                                                                                                    |                |                |                  |
| Вопросы и задания                                                                                                    |                                       |                                                                                                    |                |                |                  |
|                                                                                                    | Создание рисунков из кривых           |                                                                                                    |                |                |                  |
|                                                                                                    |                                       | Практическое занятие №9-11 (6 часов)<br>Основы коррекции тона                                                                                                    |                |                |                  |
| Вопросы и задания                                                                                                    |                                       |                                                                                                    |                |                |                  |
|                                                                                                    | Коррекция тона изображений            |                                                                                                    |                |                |                  |
|                                                                                                    |                                       | Практическое занятие №12-15 (8 часов)                                                                                                    |                |                |                  |
|                                                                                                    |                                       | Основы коррекции цвета                                                                                                    |                |                |                  |
| Вопросы и задания                                                                                                    | Коррекция цвета изображений           |                                                                                                    |                |                |                  |
|                                                                                                    |                                       | Лабораторное занятие №1-2 (4 часа)<br>Цветовые модели растровой графики                                                                                                    |                |                |                  |
| Вопросы и задания                                                                                                    |                                       |                                                                                                    |                |                |                  |
|                                                                                                    | графических редакторов.               | Описание цветовых оттенков на экране монитора и принтера (цветовые модели).<br>Цветовая модель RGB. Формирование собственных цветовых оттенков на экране монитора. Особенности растровых                                                                                            |                |                |                  |
| Лабораторное занятие №3-4 (4 часа)                                                                                                    |                                       |                                                                                                    |                |                |                  |

Направление подготовки: 42.03.02 Журналистика, направленность (профиль): «Конвергентная журналистика»

# Рабочая программа дисциплины «Компьютерная графика»

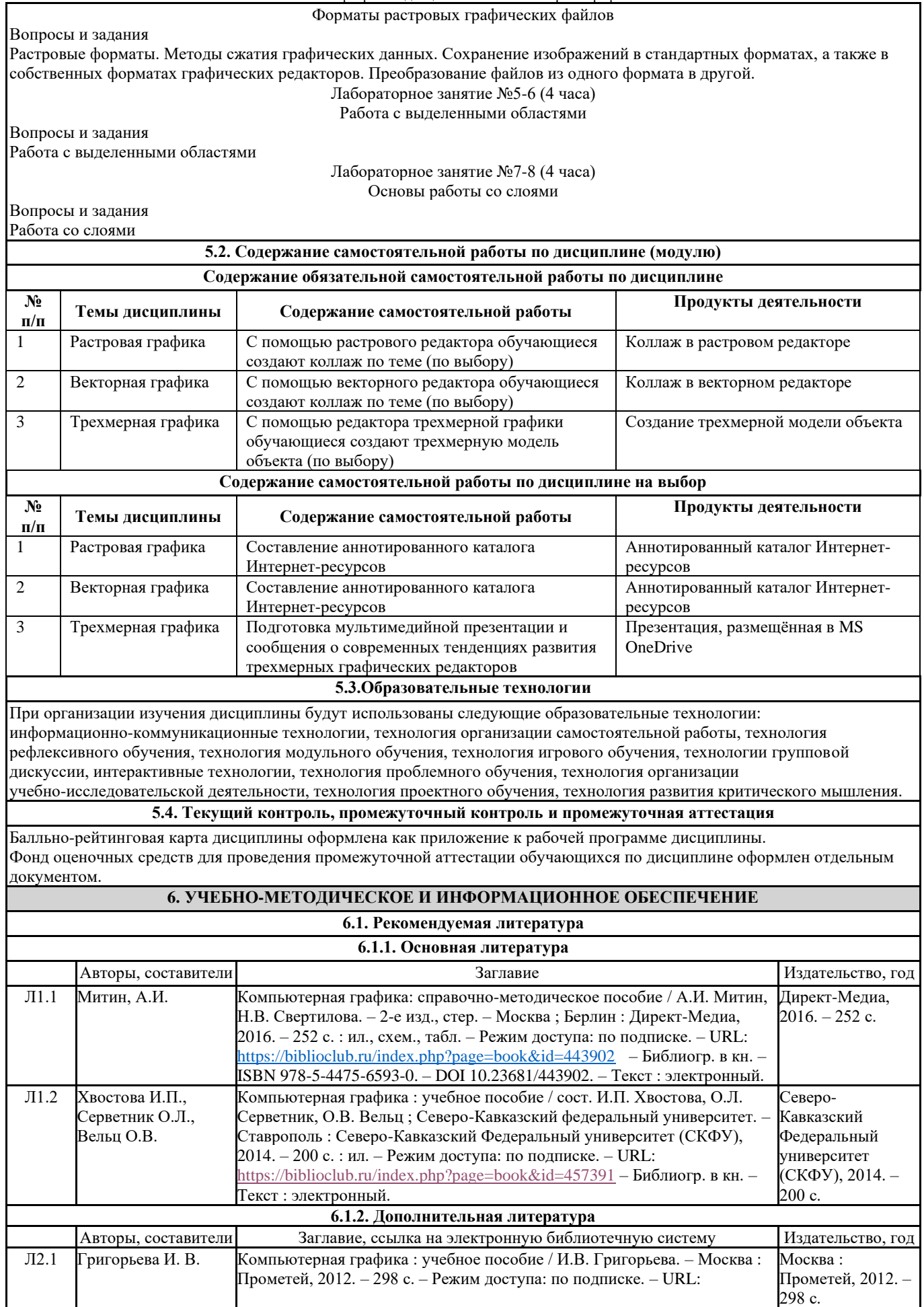

٦

Направление подготовки: 42.03.02 Журналистика, направленность (профиль): «Конвергентная журналистика»

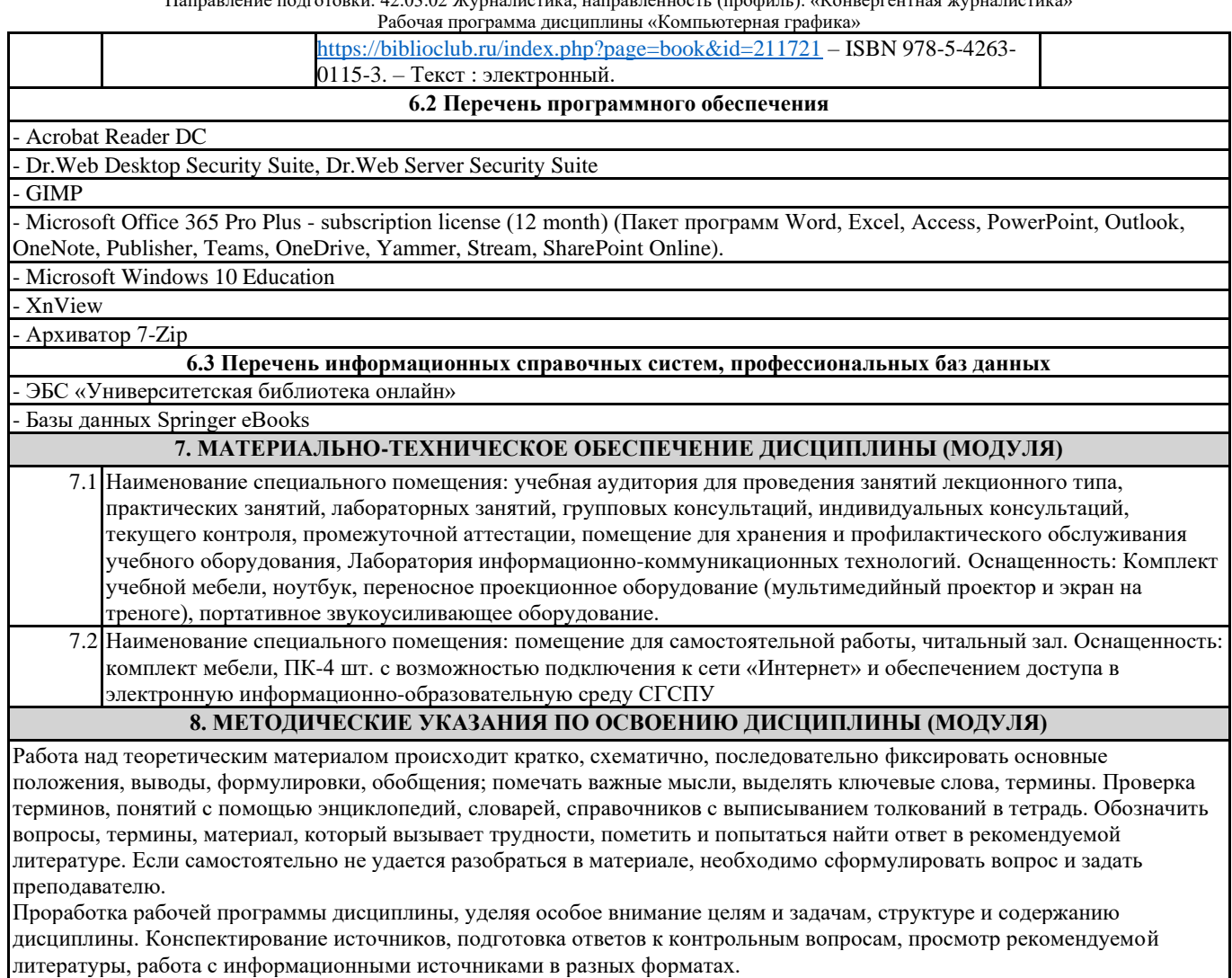

Также в процессе изучения дисциплины методические рекомендации могут быть изданы отдельным документом.

#### Направление подготовки: 42.03.02 Журналистика, направленность (профиль): «Конвергентная журналистика» Рабочая программа дисциплины «Компьютерная графика»

### Приложение

# Балльно-рейтинговая карта дисциплины «Компьютерная графика»

Курс 2 Семестр 4

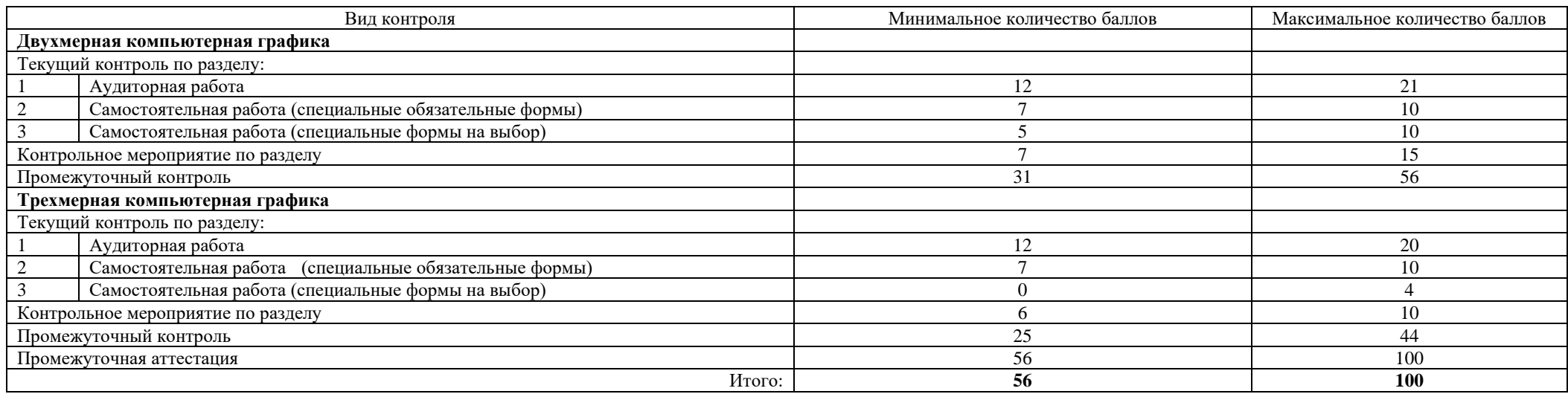

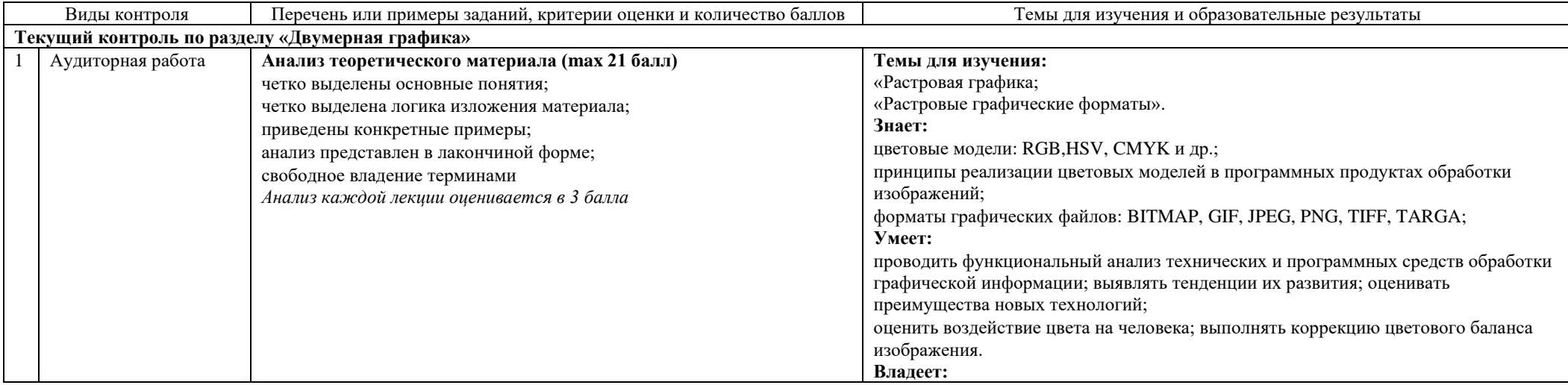

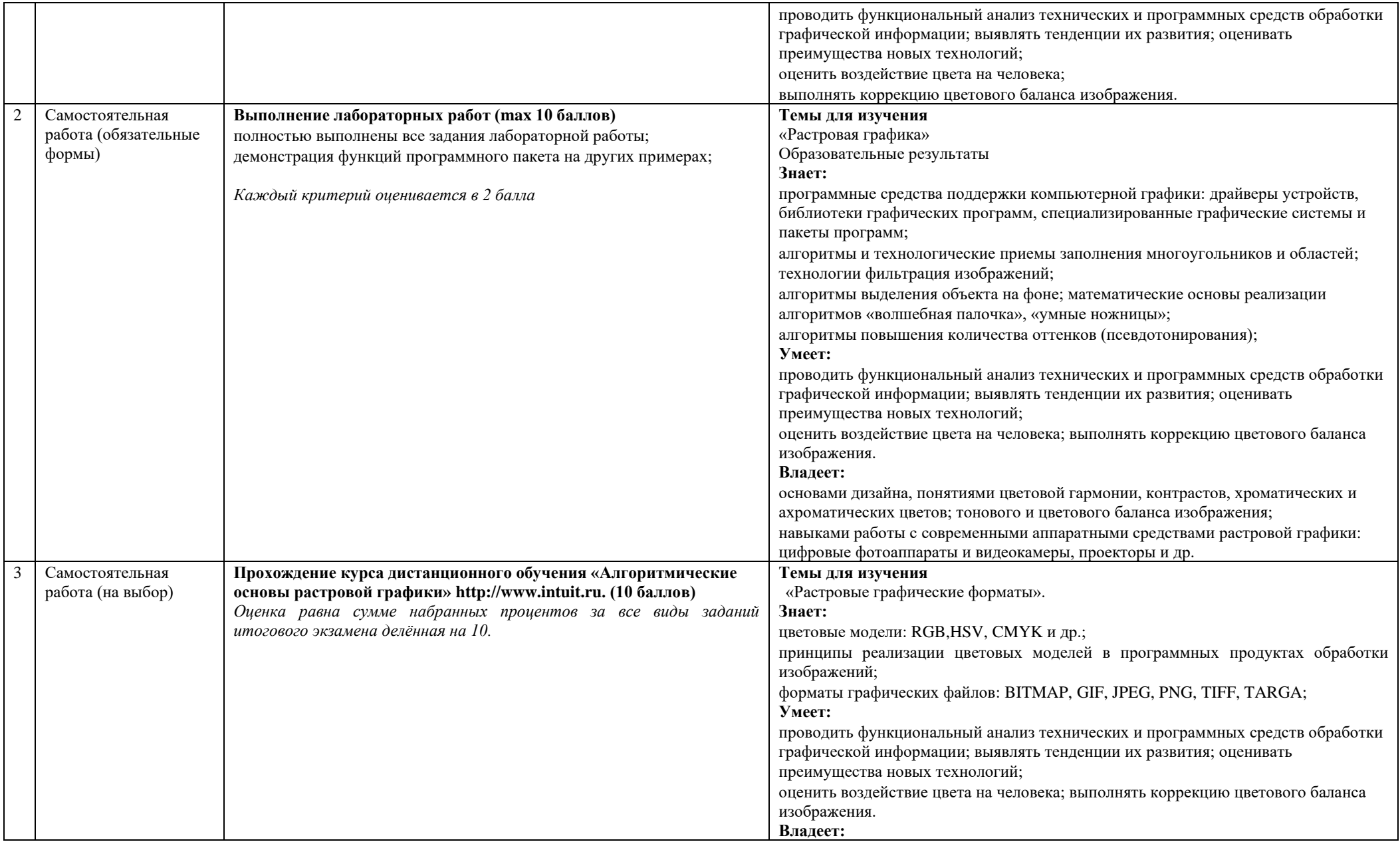

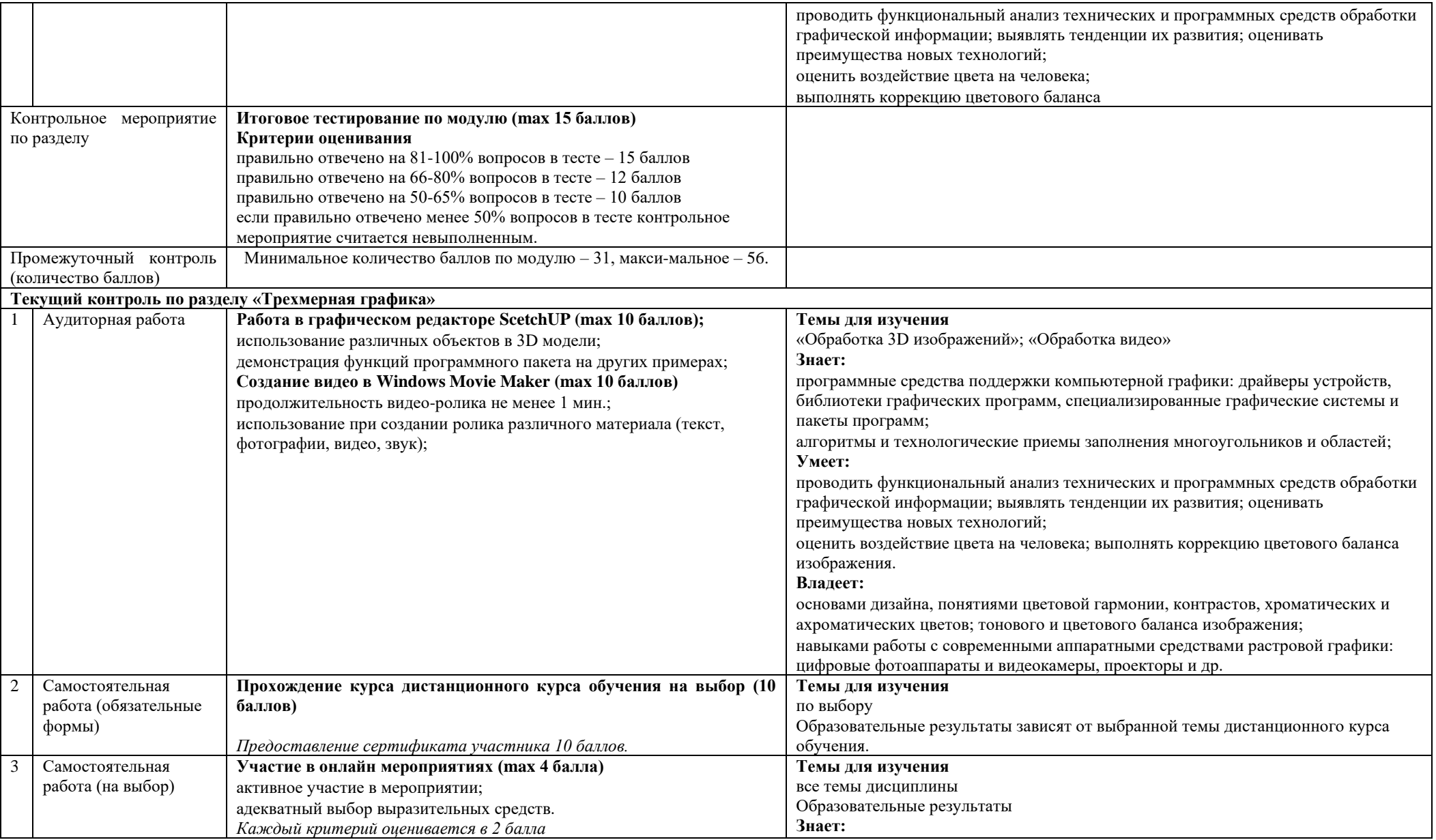

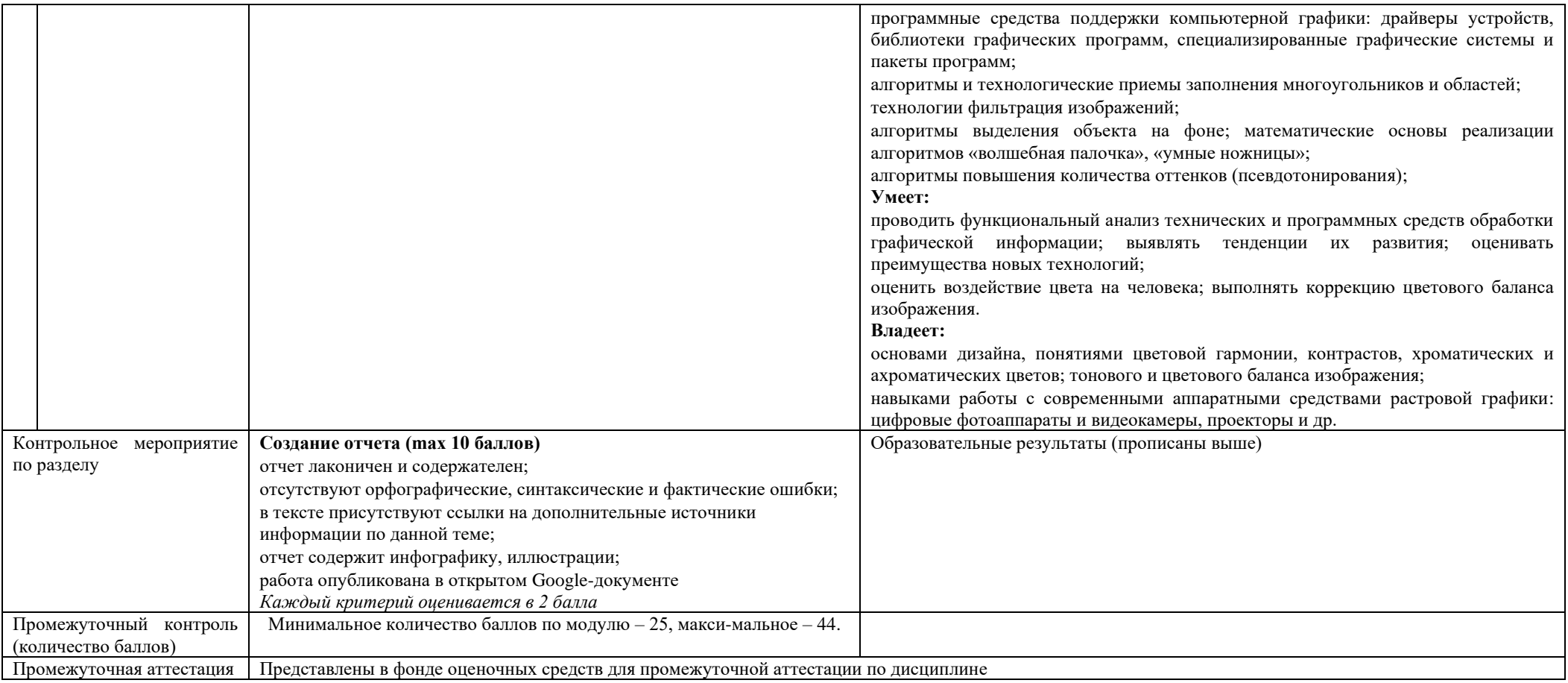